# **BAB II LANDASAN TEORI**

#### **A. Rancang**

Salah satu aspek yang paling penting dari pemrograman adalah perancangan . Tujuan perancangan adalah untuk memberikan gambaran yang jelas dan komprehensif kepada programmer dan insinyur. Agar dapat digunakan, perancangan harus praktis dan sederhana untuk dipahami[4].

Perancangan adalah strategi untuk mendefinisikan sesuatu yang harus dilakukan, dan itu mencakup deskripsi arsitektur dan spesifikasi komponen, serta batasan yang akan dihadapi sepanjang proses[4].

Menurut Pressman (2009), Perancangan ialah sekumpulan proses untuk mengubah hasil dari suatu analisis dan suatu sistem ke dalam bahasa pemrograman sehingga komponen-komponen sistem dapat dideskripsikan secara mendalam[4].

#### **B. Bangun**

IMenurut Pressman (2009), pengembangan sistem adalah proses membangun sistem baru, mengganti sistem yang sudah ada, atau meningkatkan sistem yang ada secara keseluruhan[4].

Jadi dapat disimpulkan, bahwa Rancang Bangun dapat didefinisikan sebagai penyusunan, perencanaan, pembuatan sketsa, atau pengaturan beberapa bagian yang berbeda menjadi satu kesatuan yang koheren dan fungsional. Dengan demikian, perancangan didefinisikan sebagai proses mengubah hasil penyelidikan ke dalam paket perangkat lunak dan kemudian membangun atau meningkatkan sistem[4].

#### **C. Website**

Halaman web lengkap yang ditempatkan dalam domain yang berisi informasi disebut sebagai *Website*. *Website* sering digunakan untuk menyimpan dan menampilkan informasi tentang organisasi atau bisnis yang mencakup teks, suara, dan grafik. Pengguna dapat menggunakan *website* untuk membangun koneksi yang bersumber dari jarak jauh dan memanfaatkan antarmuka grafis untuk membuat penampilan mereka lebih mudah.Cara website membantu aktivitas atau kegiatan manusia sangatlah banyak contohnya sebagai media informasi, media promosi, media komunikasi, media pendidikan dan media pemasaran[2].

## **D. Landing page**

Landing page adalah halaman website yang dimaksudkan untuk menyajikan informasi yang lebih khusus pada halaman utama untuk menarik pengunjung agar fokus pada materi (Andriyan et al.). Pengguna cenderung lebih fokus pada informasi dan menyelesaikan transaksi dengan cepat saat mereka berada di landing page. Tujuan landing page adalah untuk memberikan informasi kepada pengunjung agar mereka dapat menyelesaikan aktivitas tertentu, seperti membeli barang, mengisi formulir, atau berbagi konten yang ditempatkan di halaman[2].

## **E. MySQL**

Mysql merupaka sebuah perangkat lunak yang terdapat di dalam sistem manajemen data SQL atau yang bisa disebut DBMS dengan memiliki sekitar 6 juta instalasi secara global . MySQL tersedia untuk beberapa platform, salah satunya yaitu versi *windows* dan *linux* . MySQL memakai bahasa SQL untuk mengakses databasenya[2].

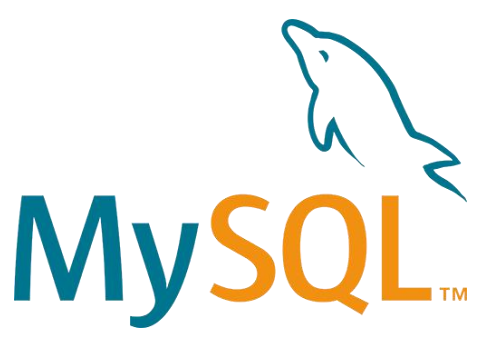

Gambar 2.1 Logo MySQL

# **F. Hypertext Markup Language(HTML)**

HTML adalah format dokumen yang digunakan untuk membangun halaman web, menurut Connolly, at al (2010:1031). HTML adalah bahasa markup untuk membangun dokumen yang dapat dipublikasikan di internet. HTML menentukan apa yang sering dikomunikasikan antara node jaringan. HMTL dibuat dengan tujuan untuk memungkinkan banyak jenis perangkat, seperti PC dengan tampilan grafis dengan tingkat resolusi dan warna yang berbeda, ponsel, dan sebagainya, untuk mengakses informasi di web[5].

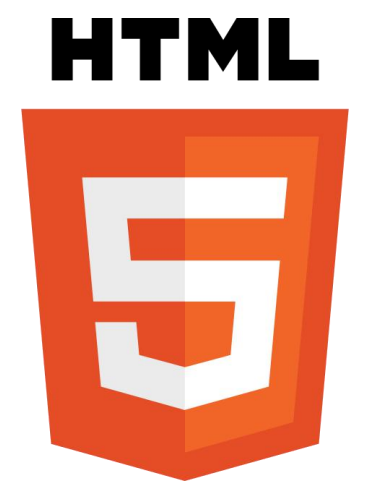

Gambar 2.2 Logo HTML 5

# **G. Cascading Style Shhet (CSS)**

Cascading Style Sheet atau sering disebut CSS merupakan standar yang sering digunakan dalam mendesain visualisasi berkas yang ditulis pada HTML. CSS syntax dengan syntax HTML itu berbeda , begitu pula dengan PhP dan JavaScript. CSS hanya untuk mendeklarasikan suatu nilai yang nantinya digunakan untuk mengatur seperti apa sebuah elemen HMTL ditampilkan pada browser[5].

CSS (cascading style sheet) adalah bahasa pemrograman desain web (style sheet language) yang mengatur format tampilan halaman web yang dihasilkan dalam bahasa markup, menurut Wismakarma (2010:1)[5].

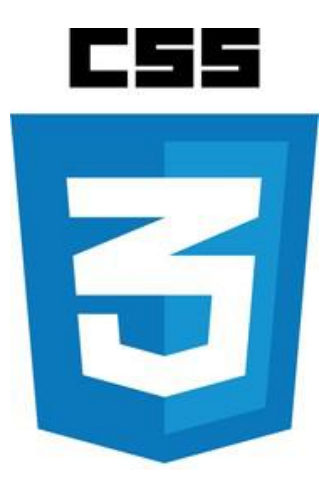

Gambar 2.3 Logo Android Studio

## **H. Figma**

Figma adalah editor grafis vektor dan alat prototipe berbasis web dengan fungsionalitas offline ekstra yang ditawarkan oleh program desktop Mac OS dan Windows. Prototipe Figma dapat dilihat di perangkat seluler menggunakan aplikasi Figma Mirror untuk Android dan iOS. Kumpulan fitur Figma diarahkan untuk antarmuka pengguna dan desain pengalaman pengguna, dengan fokus pada kolaborasi waktu nyata. Sketch, Adobe XD, Invision, dan Framer adalah semua alat yang mirip dengan Figma. Figma, seperti banyak aplikasi lain, memiliki komunitas besar desainer dan pengembang yang menawarkan plugin untuk meningkatkan fungsionalitas dan merampingkan alur kerja. Semua orang dipersilakan untuk berkontribusi dan berbagi. Slack, Twitter, Zoom, Dropbox, dan Walgreens adalah beberapa perusahaan yang menggunakan Figma[6].

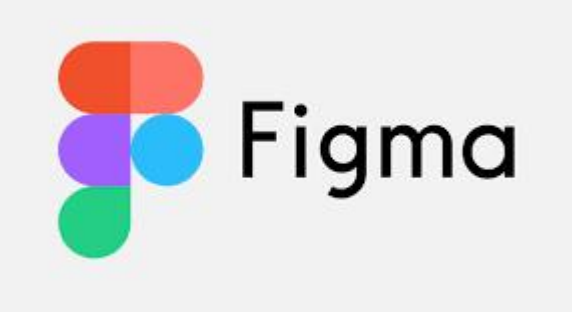

Gambar 2.4 Logo Figma

# **I. Visual Studio Code (VSC)**

Microsoft Visual Studio Code (VS Code) adalah editor teks yang ringan dan mampu untuk sistem operasi multiplatform, termasuk Linux, Mac, dan Windows. Editor teks ini mendukung bahasa pemrograman JavaScript, TypeScript, dan Node.js secara langsung, serta bahasa pemrograman lainnya melalui plugin yang tersedia melalui pasar Visual Studio Code (seperti C++, C#, Python, Go, Java, dan sebagainya). Visual Studio Code memiliki berbagai fitur, seperti Intellisense, Git Integration, Debugging, dan alat ekstensi yang memperluas kemampuan editor teks. Dengan munculnya versi Kode Visual Studio baru, fungsi ini akan terus berkembang.dimiliki, dikuasai, atau menjadi bagian baik langsung maupun tidak langsung dengan Usaha Kecil atau Usaha Besar dengan jumlah kekayaan bersih atau hasil penjualan tahunan sebagaimana diatur dalam UU tersebut[7].

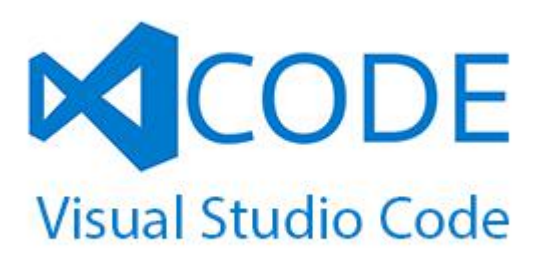

Gambar 2.5 Logo Visual Studio Code

## **J. Metode Waterfall**

Pendekatan waterfall adalah salah satu model untuk mengembangkan sistem Rekayasa Perangkat Lunak di mana klien dan pengembang dapat berkolaborasi untuk memenuhi persyaratan sistem (Rosa Shalahuddin, 2018). Metode ini sering digunakan oleh pengembang sistem karena membantu dalam definisi rinci persyaratan sistem sesuai dengan tujuan klien. Metode waterfall digunakan dalam tugas akhir ini untuk mengumpulkan informasi spesifik tentang sistem

yang ingin Anda bangun sehingga dapat dievaluasi kembali[8].

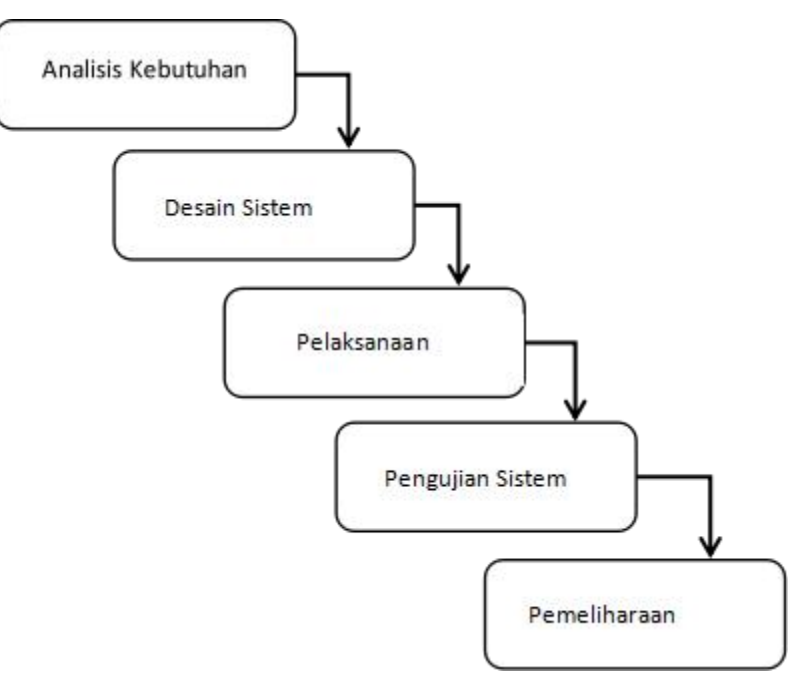

Gambar 2.6 Metode Waterfall

Pendekatan waterfall terdapat beberapa tahapan pada Gambar 2.6. Setiap tahapan dari pendekatan waterfall dijelaskan secara rinci di bawah ini[8]:

- 1) Analisis kebutuhan terhadap pengguna merupakan jenis analisis kebutuhan. Pengumpulan kebutuhan secara lengkap dilakukan pada langkah awal ini. Wawancara dan observasi dapat digunakan untuk mendapatkan informasi tentang kebutuhan. Persyaratan yang terkumpul selanjutnya dievaluasi untuk mendapatkan data yang harus dipenuhi oleh program yang akan datang.
- 2) Istilah "desain sistem" mengacu pada perancangan sistem. Dengan berkomunikasi, desain dilakukan sesuai dengan data yang dikumpulkan selama tahap analisis kebutuhan.
- 3) Pembangunan sistem berdasarkan hasil dari tahap sebelumnya sehingga dapat dimanfaatkan oleh pengguna kemudian dikenal sebagai implementasi.
- 4) Pengujian sistem, di mana sistem yang baru dibangun terintegrasi dan diuji untuk melihat apakah itu bekerja dengan baik dan sesuai dengan kontrak.

5) Pemeliharaan adalah tahap akhir pemeliharaan dan terdiri dari prosedur instalasi dan perbaikan sistem jika masalah atau masalah ditemukan setelah tahap pengujian.